## 7. 関数を定義する

## Defining functions プログラミング・データサイエンス I

2024/5/23

### 1 今日の目的

ー 今日の目的 -

- 関数を定義する目的
	- **–** 動作確認が容易
	- **–** 繰り返し利用
	- **–** 小さな関数を沢山書くのが良い
	- 関数の定義
	- 関数を使う

論文などの文章を作成するためには、テーマや目的のはっきりした段落を作り、段落か ら節を作り、というふうに階層的に全体を組み上げていきます。重要なのは、段落や節の テーマや目的を一つに絞って、明確にすることです。こうすることで、読者にとっても、 筆者にとっても、議論の流れが明確になります。また、文章を作成する観点からは、手直 しすべき点が明らかになります。

 $\Box$ 

プログラムでも、目的と機能が明確な、小さな部品を組み上げるのが基本です。この部 品の一つが関数です。関数を使うことで、処理の流れを明確にするとともに、部品である 関数の一つ一つの動作を、独立して確認することが可能となります。また、関数とするこ とで、プログラムの中で、その機能を繰り返し再利用することが可能になります。

ここまで、Python が提供する関数を幾つか利用してきました。対象の長さを測る len() や、対象の型を調べる type() などです。今回は、自分で関数を作ることが目標です。関 数は function の訳です。function には「機能」という意味もあります。一方、「関数」とい う名前は、function の音訳であって、必ずしも数に関わるものという意味はありません。 サンプルプログラムをダウンロードしてください。

https://github.com/first-programming-saga/functions

#### 2 関数

#### 2.1 引数の無い関数: Functions without arguments

- 引数の無い関数: Functions without arguments

- 関数の中で、何か処理する
	- **–** 必要に応じて結果を返す
- 結果を戻す: return 文
- 呼び出しは、単に関数名を使う
	- **–** 戻り値があれば、代入する

最初に関数の定義方法をまとめておきます。「def 関数名():」で開始します。末尾に コロンがありますから、プログラムブロックの開始を表しています。次の行からインデン トが始まります。インデントは、関数の終わりまで続きます。つまり、このインデントで 表されたプログラムブロックが関数の本体です。このプログラムグロックの中に、関数に 対応する処理を書きます。

 $\Box$ 

ソースコード 2.1 引数のない関数

```
1 def hello() -> None:
2 print("こんにちは")
3
4 def goodbye() -> None:
5 print("さようなら")
6
7 \quad \text{hello}()8 goodbye()
```
それでは simpleFunctions.ipynb を開きましょう。ソースコード 2.1 では、二つの 関数 hello() と goodbye() を定義しています。いずれの関数も、関数の中からメッセー ジを印刷しています。数学の関数のように、値を返すことはありません。値を返さない関 数を、「副プログラム」や「サブルーチン」と呼ぶことがあります。

7 行目と 8 行目で、それらの関数を呼び出しています。この部分にはインデントがあり ませんから、関数定義の外側であることに注意してください。

Python は、オブジェクトの型を明示しなくても書くことができます。また、実行時に はオブジェクトの型を確認していません。しかし、オブジェクトの型を明示したほうが、 プログラムとしては見やすくなります。また、誤りを防ぐこともできます。そこで、この 講義では、以降は、オブジェクトの型を示すことにします。型の明示は、省略可能です。

ソースコード 2.2 型を表示するための VSCode の設定

**"python.analysis.inlayHints.variableTypes"**: **true**, **"python.analysis.inlayHints.callArgumentNames"**: "partial", **"python.analysis.inlayHints.functionReturnTypes"**: **true**,

使用している Vscode では、型ヒントを表示することができます。ソースコード 2.2 に、 型ヒントを表示するための設定を示します。

関数定義の後ろに->と書くと、関数が返す型を示すことができます。ソースコード 2.1 で使用している型ヒント、-> None とは、関数が何も返さないことを表しています。

数学関数のように、関数を呼び出したほうに値を返すには return 文を使います。ソー スコード 2.3 で定義している二つの関数 hello() と goodbye() は、戻り値としてメッ セージを返します。戻り値が文字列であるため、-> str としています。値を返す return 文は、一つの関数に複数個あっても構いませんが、return が実行されると、関数の残り の部分は実行されないことに注意が必要です。ソースコード 2.3 の呼び出し側を見ると、 7 行目と 8 行目で戻ってきたメッセージを保存し、9 行目と 10 行目で、それらを印刷し ています。

ソースコード 2.3 引数のない関数

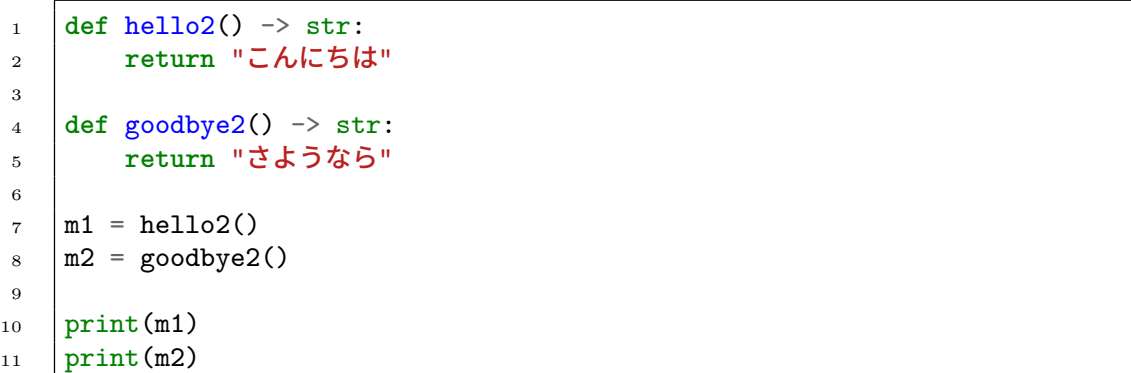

#### 2.2 引数の有る関数: Functions with arguments

- 関数を定義する: 引数の有る関数: Functions with arguments ·

- 引数 (arguments)
	- **–** 関数に渡す変数
	- **–** 全て参照渡し
	- **–** int, float, str などは元の値は変わらない
	- **–** mutable 変数は元の値が変わる
- 結果を戻す: return 文

数学の関数、例えば二次関数では、x の値を与えて二次式に従って値を計算します。x のような役割を、関数の「引数 (argument)」と言います。一般には、複数の引数を関数 に与えることができるため、「引数並び」と呼びます。関数の定義に現れる引数を「仮引 数」、関数を呼ぶ際に関数に渡す引数を「実引数」と区別して使うこともあります。

 $\Box$ 

関数の引数は、参照、つまり値を保存している場所の情報を表します。ただし、int、 float、str などのようの変更できない (immutable) 変数は、関数の中で値を変更して も、呼び出し側の変数は変化しません。このような immutable 変数を関数に渡すことを 「値渡し」と言います。それ以外は、「参照渡し」になります。リストなどのデータの塊は 「参照渡し」です。

#### ソースコード 2.4 int 型の引数

```
_1 def func1(x:float) \rightarrow float:
\overline{2} \overline{1} \overline{1} \overline{1}3 関数内部で引数に 1 を加えて返す
\frac{1}{4} \frac{1}{2} \frac{1}{2}5 x + = 16 return x
7
8 \mid y = 1\theta | z = func1(y)
10 print(f'y={y}, z={z}')#呼び出し元の値は変更されない
```
argumentsTest.ipynb を見ながら説明しましょう。ソースコード 2.4 の関数 func1() は、引数として受け取った変数に 1 を加えます。引数の部分 x:float は、引数が float 型であることを明示しています。単に x だけでも問題はありません。浮動小数点型は immutable ですから、関数への引数渡しは「値渡し」です。そのため、関数呼び出しに使 用した変数 y の値は変化しません。

関数定義の後の"""で括った部分は、関数の説明です。VSCode 内で、関数定義や関数 利用の部分、今の場合には、呼び出し側の func1 にマウスを合わせると、"""に記載した 説明を見ることができます。

#### ソースコード 2.5 list 型の引数

```
1 def func2(d:list[float]) -> None:
\frac{1}{2} ""
3 リストの各要素を 2 倍にする
\begin{array}{c|c}\n a & m \end{array}\begin{bmatrix} 5 \end{bmatrix} for i in range(len(d)):
6 x = d[i] * 27 \mid \text{d}[i] = x8
9 \text{ data} = [1., 4., 2., 5.]_{10} | func2(data)
11 print (data)
```
一方、ソースコード 2.5 の関数 func2() は、引数として受け取るのはリストです。そ のリストの各要素を二乗し、元の位置に書き戻します。この場合の引数渡しは、「参照 渡し」になっています。従って、関数の戻り値はありません。この場合は、呼び出し側 のリスト data そのものを変更していることに注意してください。また、引数の型の表 示:list[float] は、float 型を要素とするリストであることを表しています。

ソースコード 2.6 の関数 func4() も、引数として受け取るのはリストです。しかし、最 初に引数のリストを別の変数にコピーをして、そのコピーを変更し、変更したリストを返 します。そのため、呼び出し側の変数 data を変更することはありません。

課題 **2.1** argumentsTest.ipynb の最後にある課題です。0 ≤ x < 1 の float 型の引数 を受け取り、0 ≤ x < 0.5 ならば −1 を、0.5 ≤ x < 1 ならば +1 を、それ以外ならば 0 を 返す関数 func5() を定義し、動作を確かめなさい。

5

ソースコード 2.6 list 型の引数を変更しない方法

<sup>1</sup> **def** func4(dd:list[float]) -> list[float]: <sup>2</sup> *"""* <sup>3</sup> リストの各要素を *2* 倍して、別のリストを返す <sup>4</sup> *"""* <sup>5</sup> d = list(dd) <sup>6</sup> **for** i **in** range(len(d)): <sup>7</sup> x = d[i] \* 2 <sup>8</sup> d[i] = x <sup>9</sup> **return** d 10 <sup>11</sup> data = [1., 4., 2., 5.] <sup>12</sup> data2 = func4(data) <sup>13</sup> print(data) <sup>14</sup> print(data2)

### 3 再帰的関数: Recursive functions

一 再帰的関数: Recursive functions —

- 関数を、関数自身で定義する
- 値を確定させる場所に注意

再帰的関数とは、関数の定義の中に、その関数自体を含むものです。例として n の階乗  $n!$ を考えましょう。 $n$ の階乗は、 $1$ から $n$ までの積です。

 $\Box$ 

$$
n! = \prod_{k=1}^{n} k = n \times (n-1) \times \dots \times 1
$$
 (3.1)

Q は、インデクスを変化させながら掛け算をする記号です。積を表す product を、ギリ シャ文字の大文字 P (Π) で表したものです。例えば 5! は

$$
5! = \prod_{k=1}^{5} k = 1 \times 2 \times 3 \times 4 \times 5
$$

です。

 $-\overline{D}$ 、再帰的な観点で見ると、 $n!$ の値は、 $(n-1)!$ が分かれば、それに $n$ を乗じて得る

ことができます。

$$
n! = n \times (n-1)!
$$
\n
$$
(3.2)
$$

$$
0! = 1 \tag{3.3}
$$

n! を (n − 1)! という同じ関数の引数が異なるものを使って定義しています。つまり、定 義が再帰的 (recursive) です。(n − 1)! の値を、さらに (n − 2)! を使って定義します。こ のように、一つ一つ値を下げていくのですが、無限に下げてはいけません。そこで 0! = 1 としておきます。

factorial.ipynb を開けてみましょう。ソースコード 3.1 の 2 行目が、 $n = 1$  の場合 に値を確定している部分です。 $n > 1$ の場合には、4 行目で、 $n - 1$ の場合を求めるため に、再帰的に関数 factorial() を呼び出します。

ソースコード 3.1 階乗

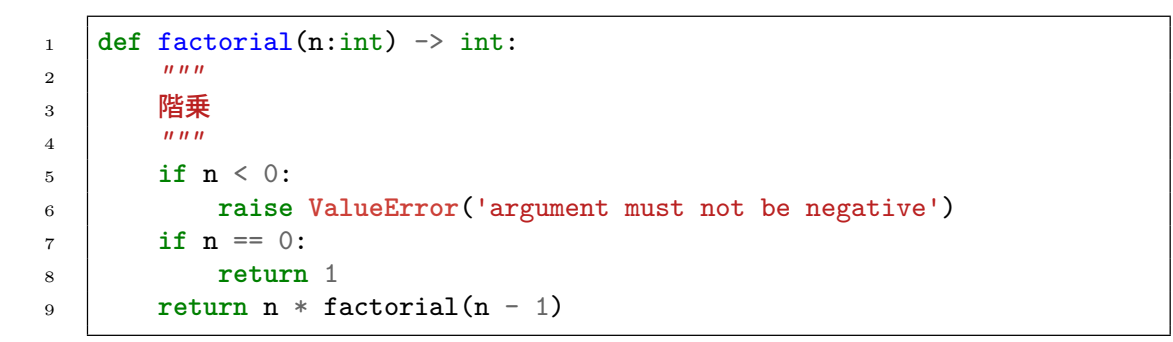

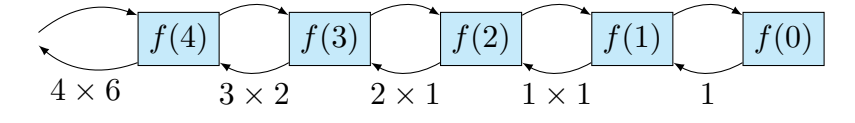

図 1 階乗の呼び出し

再帰的関数では、値の確定について注意が必要です。図 1 は、 $n = 5$  の場合の関数 factorial()の呼び出しを示しています。ここでは、 $f(n) = n!$ を表しています。値は、 0! から確定し、1!、2!、3!、4!、5! と確定していきます。

再帰的に手続きを記述することで、単純化することができます。一方、確実に停止して 値が確定するように、注意が必要です。階乗の場合には、呼び出しの度に n の値が一つ小 さくなります。5 行目で n = 0 を確認することで、無限に小さくなることを防いでいま す。n < 0 に対しては、例外を発生させています。

### 関数の戻り値としてタプルを使う: Tuple as a return value

✓ ✏ 関数の戻り値としてタプルを使う: Tuple as a return value

- 関数から複数の戻り値を返したい
- タプルを使うと、簡単に返すことができる

前回、タプル (tuple) というデータ構造を導入しました。複数のオブジェクトを括弧で 括ってまとめたものです。このタプルというデータ構造が最も役立つのは、関数から複数 の戻り値を返したいときです。

 $\Box$ 

#### ソースコード 4.1 素数を判定する関数

```
1 def isPrime(n:int) -> tuple[bool,str]:
\frac{1}{2} ""
3 引数が素数か否かを判定し、結果を理由とともに返す
\frac{4}{4} \frac{1}{2} \frac{1}{2} \frac{1}{2} \frac{1}{2}5 result = False
6 message = f'{n}は素数である'
7 match n:
8 case n if n <= 0:
9 message=f' 引数は正でなければならない'
10 case n if n < 2:
11 message = f'{n}は素数ではない'
12 case 2:
13 result = True
14 case n if n % 2 == 0:
15 message = f'{n}は偶数であり、素数ではない'
16 case _:
n = \text{int}(\text{math}, \text{sqrt}(n))18 for k in range(3, m + 1, 2):#for で記述
19 if n % k == 0:
20 message = f'{n}は{k}で割り切れるため、素数ではない'
21 break
22 else:#ループの最後まで至った場合
23 result = True
24 return result, message
```
isPrime.ipynb を開いてください。ソースコード 4.1 内で定義している関数 isPrime() は、引数 n が素数か否かを判定します。判定が目的ですから、True または False を返せばよいのですが、特に False の場合に、その理由も返したいですね。そこ

で、isPrime() では、True または False の値をとる判定結果 result と、その理由を示 す message の二つをタプルとして返します。単に、2つのオブジェクトを return 文の ところで、カンマ区切りで記述しています。タプルとしてわざわざ宣言することもしてい ませんし、括弧も省略している点に注意してください。

ソースコード 4.2 素数を判定する関数の呼び出し

|                        | 1   for i in range $(3, 100, 2)$ :     |
|------------------------|----------------------------------------|
|                        | $r$ , m = is $Prime(i)$<br>$2 \quad  $ |
| $3 \quad \blacksquare$ | print(m)                               |

ソースコード 4.2 は、関数 isPrime() の呼び出し側です。呼び出し側でも、戻り値の タプルを括弧を使わずに受け取っています。r には True/False の結果が、m にはその理 由の文字列が返ってきます。

もう一つ例を見ましょう。stat0.ipynb を見ましょう (ソースコード 4.3)。関数 stat() は、データの入ったリストを受け取り、データの個数 n と平均 average をタプルとして 返します。

ソースコード 4.3 リスト中のデータの平均とデータ数を返す関数

```
1 def stat(data:list[float]) -> tuple[int,float]:
 \overline{2} \overline{2} \overline{2} \overline{2} \overline{2} \overline{2} \overline{2} \overline{3} \overline{2} \overline{3} \overline{3} \overline{4} \overline{2} \overline{3} \overline{3} \overline{4} \overline{2} \overline{3} \overline{4} \overline{4} \overline{5} \overline{4} \overline{5} \overline{4} \overline{3 引数で渡されたリスト中のデータに対して、データ数、平均を返す関数
 \frac{1}{4} \frac{1}{4} \frac{1}{4} \frac{1}{4}\mathfrak{s} n = len(data)
 6 s = 0 #和を保存
 7 for x in data: #data 中のすべてに対して繰り返し
 8 s + = x9 average = s / n #平均
10 return n, average
```
## 5 関数とスコープ: Functions and scopes

関数とスコープ: Functions and scopes

- 変数名には、有効範囲 (scope) がある
- 関数内だけで有効な変数
- 関数の外側でも有効な変数

変数には、スコープ (scope) という、その有効範囲があります。scopeTest.ipynb の 例を見ながらスコープの概念を理解しましょう。ソースコード 5.1 では、全てのセルを連 結していることに注意してください。

 $\Box$ 

ソースコード 5.1 変数のスコープを理解する

|                | #グローバル変数                              |
|----------------|---------------------------------------|
| $\mathbf{1}$   |                                       |
| $\overline{2}$ | $aGloba1 = 100$                       |
| 3              |                                       |
| $\overline{4}$ | $def~func1()$ :                       |
| 5              | $x = aGlobal$                         |
| 6              | return x                              |
| $\overline{7}$ |                                       |
| 8              | def~func2():                          |
| 9              | aGlobal = 2 #この aGlobal はこの関数内のローカル変数 |
| 10             |                                       |
| 11             | $def~func3()$ :                       |
|                |                                       |
| 12             | $y = 1$                               |
| 13             |                                       |
| 14             | $z = func1()$                         |
| 15             | print(z)                              |
| 16             | func2()                               |
| 17             | print(aGlobal)                        |
| 18             | print(y)                              |
|                |                                       |

変数スコープの例を見ましょう。

- 最初にグローバル変数 aGlobal を定義しています。グローバル変数とは、関数の 外側にあり、プログラム全体で有効な変数です。
- 関数 func1() の中で、変数 x にグローバル変数 aGlobal を代入しています。この 変数 x は、関数の中だけで有効です。
- 関数 func2() の内容は、少し混乱します。関数の内部で左辺に aGlobal が出てき

ます。しかし、これは関数内のローカル変数です。16 行目で関数 func2() を呼び 出した後、17 行目で aGlobal を印刷してみると、値は変化していません。

• 関数 func3() 内でローカル変数 y に値を入れています。y は、関数 func3() 内部 だけで有効な変数ですから、18 行目で y の値を印刷しようとすると、y という変数 は定義されていない、というエラーが発生します。

# 6 引数名の明示と省略: Explicit assignment and default of arguments

― 引数名の明示と省略

- 引数名を明示して値を指定する
- 省略できる引数

以降の回では、エクセルのデータを作図するなどの例を扱います。作図のための関数な どは、図の設定に関する非常に沢山の引数を持っている場合があります。全ての引数を指 定することは大変です。また、多くの引数は既定値 (default) のままで十分です。そこで、 Python では、一部の値だけを引数名で指定することと、既定値がある場合には、その引 数を指定しないことができます。

✒ ✑

argumentTest1.ipynb として配布しているソースコード 6.1 を見てください。関数 setRGB は、赤、緑、青の三原色の値を 0 から 255 までの値で指定すると、対応する 16 進 表現の文字列を返す関数です。\*1値を指定しないと、0 になるように既定値を定めていま す。7 行目から 9 行目が、その関数の利用例です。引数名で指定した値以外は、0 のまま で計算しています。

format() という関数は、最初の引数の値を二番目の引数で指定した書式で表現するも のです。02x というのは、二桁の 16 進表現のことです。値が一桁の 16 進数の場合には、 最初に 0 を補完します。

ソースコード 6.2 に setRGB() の利用例を示します。3つの引数のうち、一部だけを指 定しています。また、3つの引数の順番を自由に変更できることもわかります。

引数にデフォルト値を設定する際には、注意があります。デフォルト値を設定する引数

<sup>\*1</sup> 16 進数では、0 から 9 まで、更に A から F までの 16 通りの記号で数を表します。先頭に 0x を付けて 区別します。桁上がり規則は 0xF + 0x1 = 0x10 です。16 進数は、文字コード、色の表現などで利用さ れています。

```
1 def setRGB(red:int = 0, green:int = 0, blue:int = 0) \rightarrow str:
\frac{1}{2} ""
3 convert rgb decimal expression to hex expression
4
5 Parameters
6 ---
7 red [0,255]
8 green [0,255]
9 blue [0,255]
10
11 Returns
12 -13 str such as 0x******
\begin{array}{c|c}\n14 & \text{if } n \text{ } n\n\end{array}_{15} redStr = format(red, '02x')
_{16} greenStr = format(green, '02x')
_{17} blueStr = format(blue, '02x')
_{18} | str = "0x" + redStr + greenStr + blueStr
19 return str
```
ソースコード 6.2 setRGB() の利用

```
1 print(setRGB())
2 | print(setRGB(red = 253))
3 | print(setRGB(green = 20, blue = 250))
4 \vert print(setRGB(green = 20, red = 250))
```
は、引数ならびの最後にまとめておく必要があります。つまり、デフォルト値のある引数 の後ろに、デフォルト値の無い引数を置くことはできません。

#### 7 課題

quiz.ipynb を開き、二次方程式の解を求める関数 quadratic() を作成し、その動作 を確認しなさい。

# 8 次回

教科書では、この後はクラスの利用、ファイルの利用となっています。講義では、整列 と探索のアルゴリズムについて、話mす。